https://www.100test.com/kao\_ti2020/238/2021\_2022\_\_E8\_BE\_BD\_ E5\_AE\_8107\_E5\_B9\_c29\_238015.htm

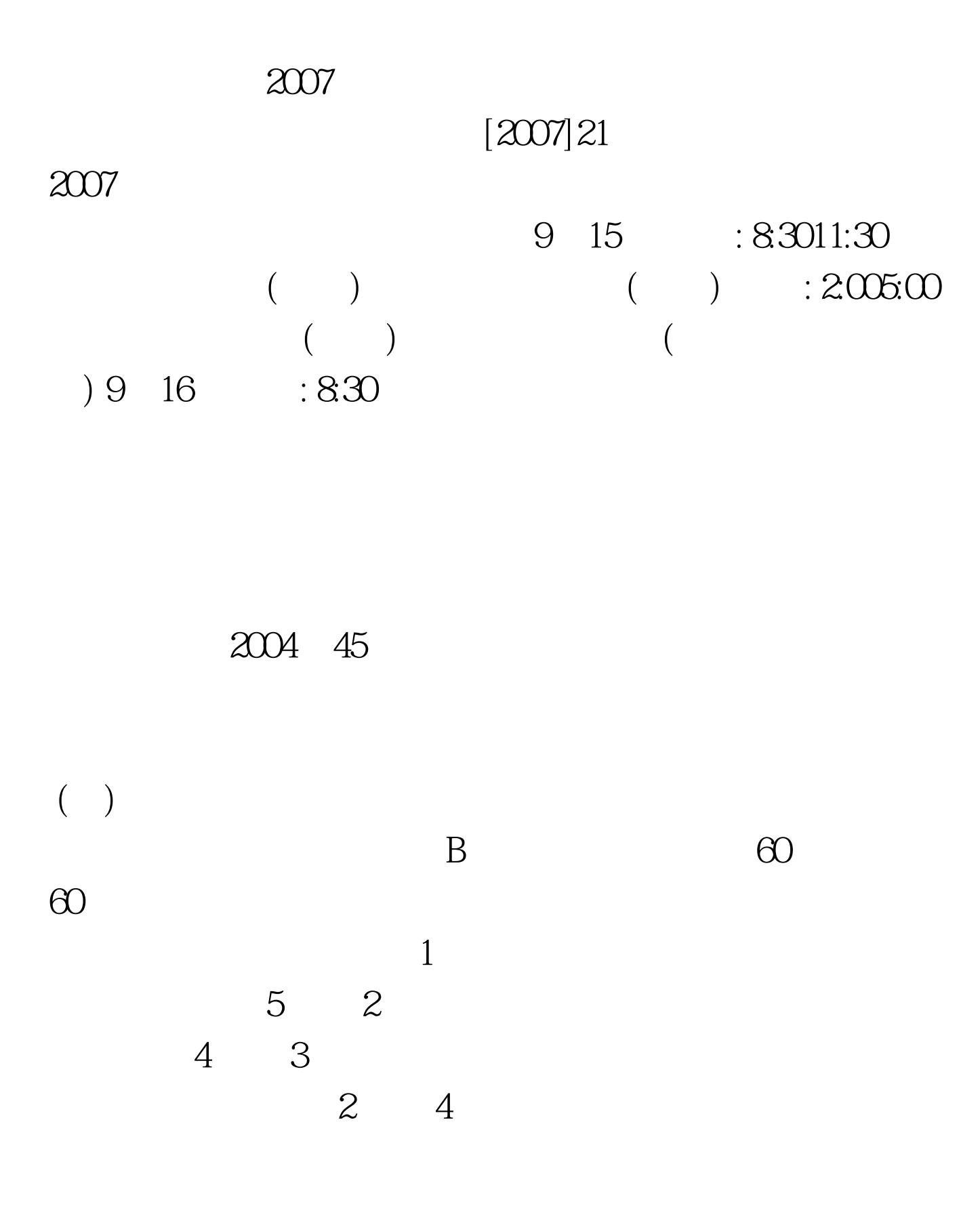

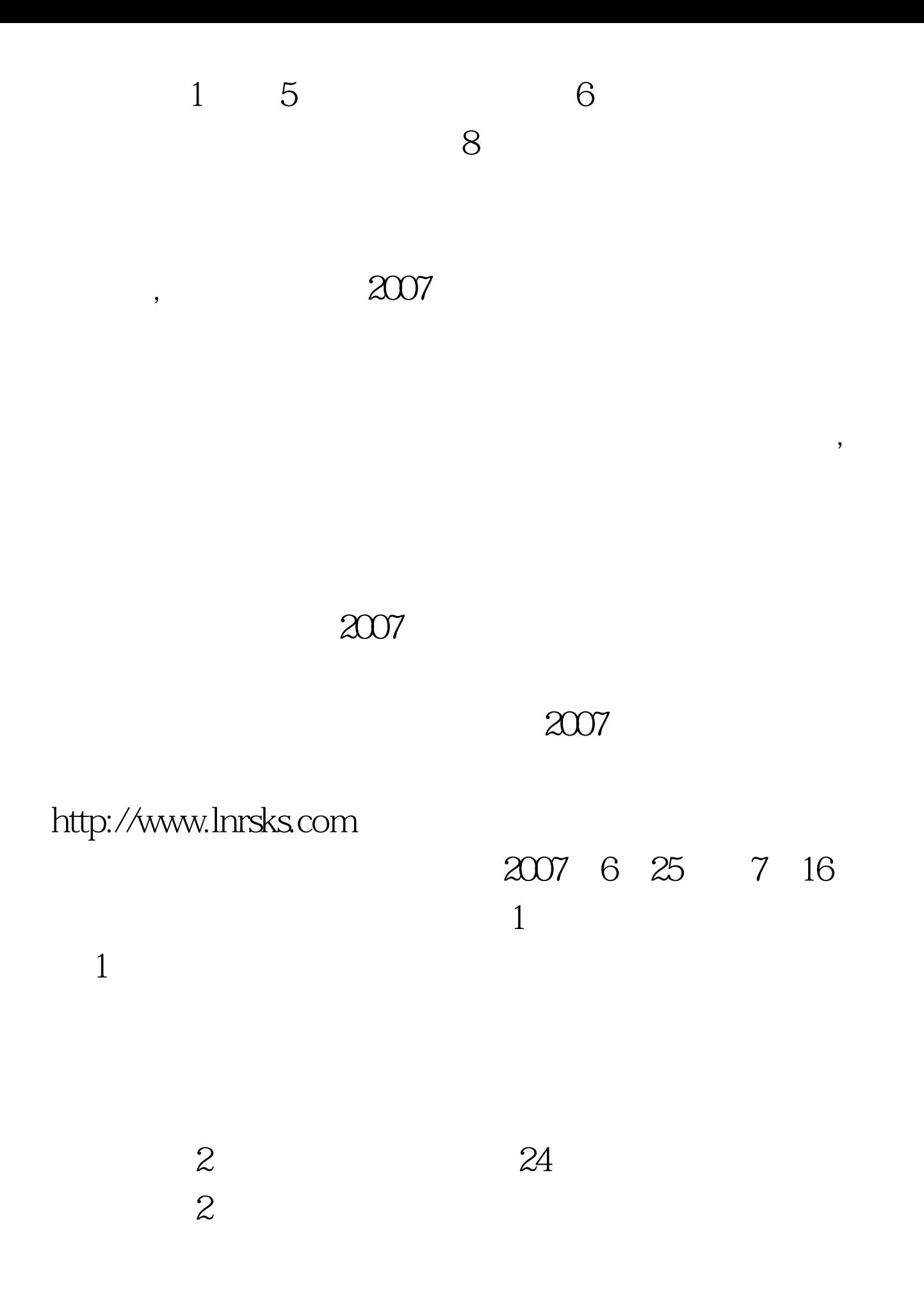

 $\sim$  2  $2007$ 

理确认后,报考人员方可进行网上缴费。 (3)参加2006年度  $2007$ 

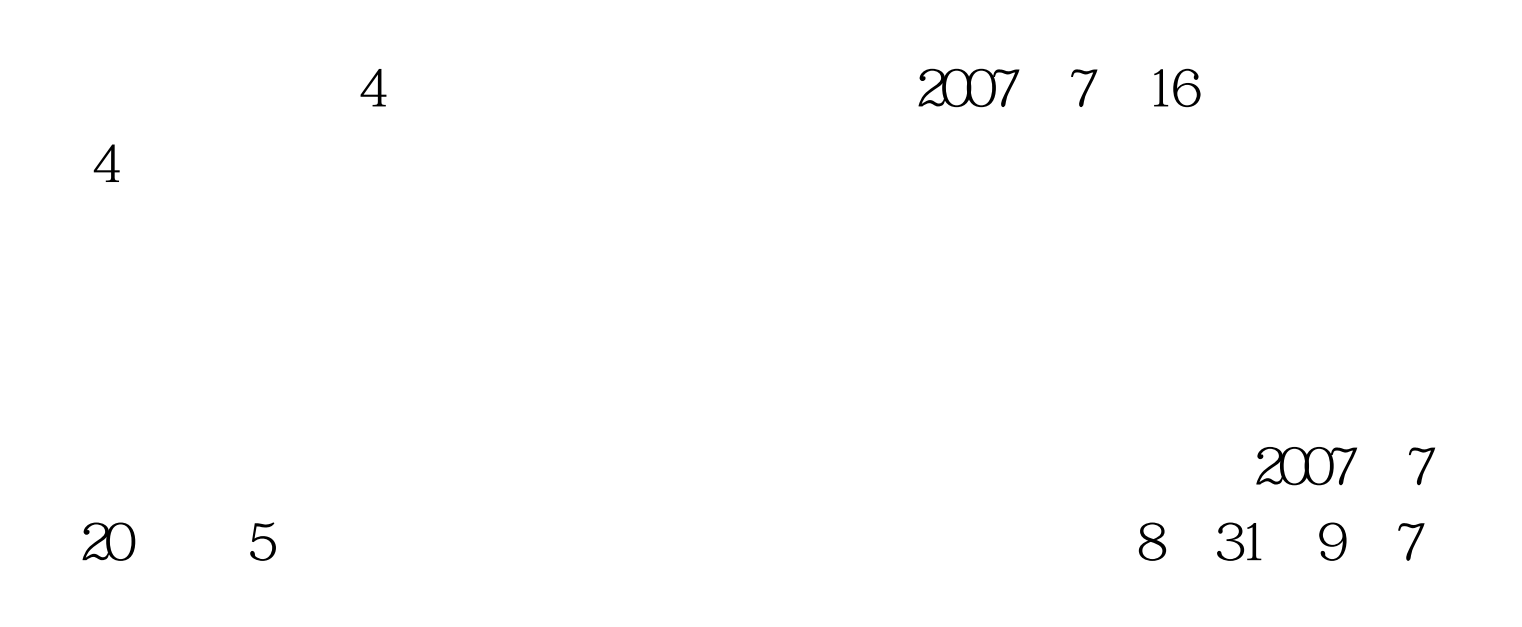

 $\overline{3}$  1

 $\overline{\phantom{a}}$ 

 $[2006]81$ 

 $50\thinspace$ / $\thinspace$ 

 $2B$ 

 $10$ 

## 2007 11

**PTMIS** 

024 86891758

86893066

024 86899711

024 86890977, 86899711

 $30$ ,  $30$ 

100Test www.100test.com